# **Smuxi Issues [FROZEN ARCHIVE] - Feature # 298: Twitter only works with maximum one account**

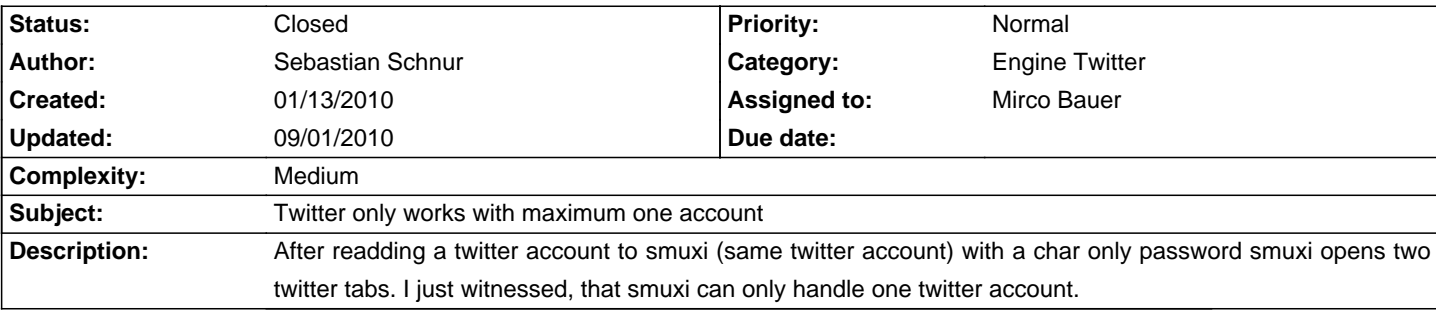

## **Associated revisions**

# **09/01/2010 09:38 PM - Mirco Bauer**

Replaced Twitterizer library v1 with v2 which supports OAuth (closes: #369)

Refactored TwitterProtocolManager to use the new version of the Twitterizer library which allows us to use the OAuth API of Twitter.

Make use of the OAuth API. (closes: #368)

Added support for using multiple Twitter accout at once. (closes: #298)

#### **History**

## **09/01/2010 12:02 AM - Mirco Bauer**

- Tracker changed from Bug to Feature

## **09/01/2010 12:03 AM - Mirco Bauer**

- Category set to Engine Twitter
- Assigned to set to Mirco Bauer
- Target version set to 0.8
- Complexity set to Medium

### **09/01/2010 10:01 PM - Mirco Bauer**

- Status changed from New to Closed
- % Done changed from 0 to 100

Applied in changeset commit:"248ef860ccb2e16b55fccc542464b882ed7eb024".